"Утверждено"

Поурочно-тематический план

Этап 8 параллель<br>обучения: Предмет: Информатика и ИКТ

Название: Информатика и ИКТ 8 классы

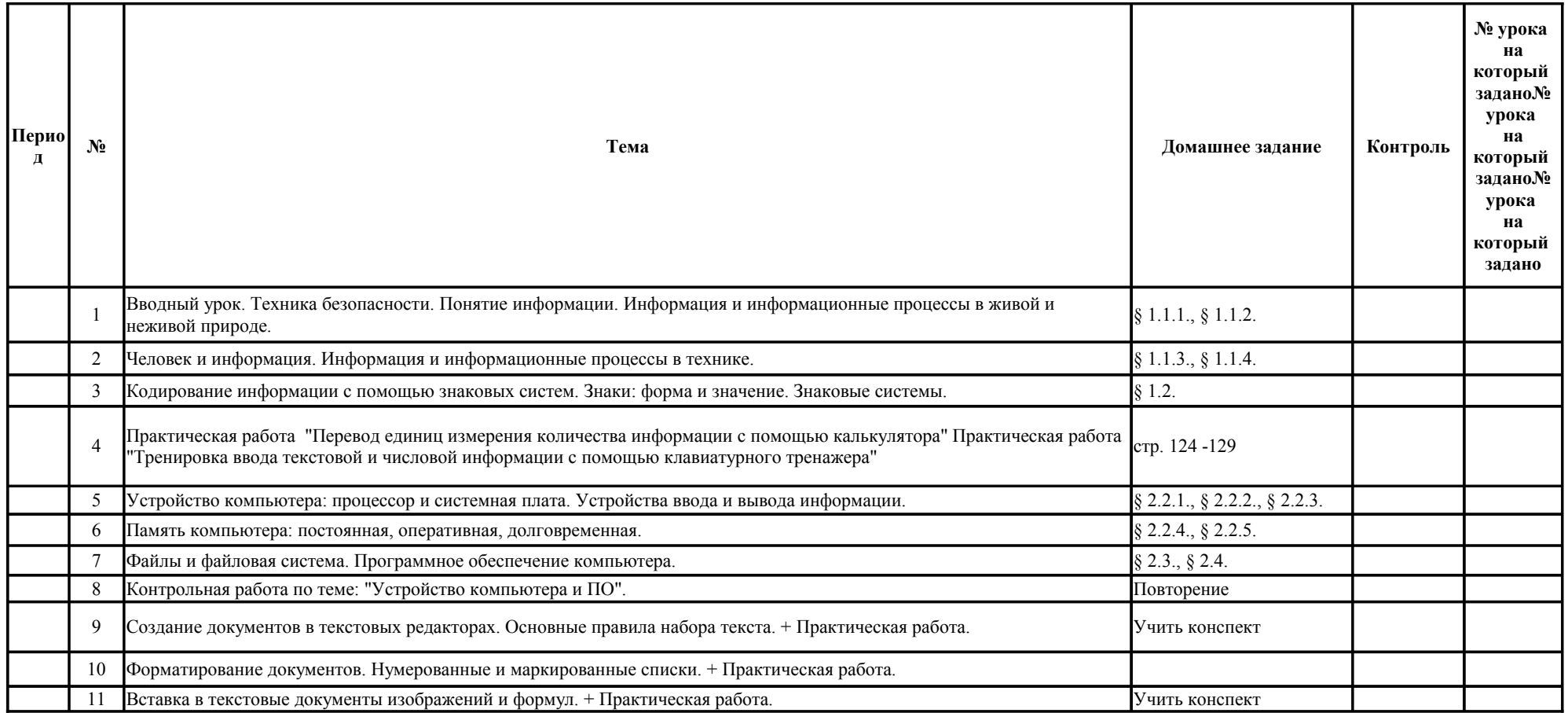

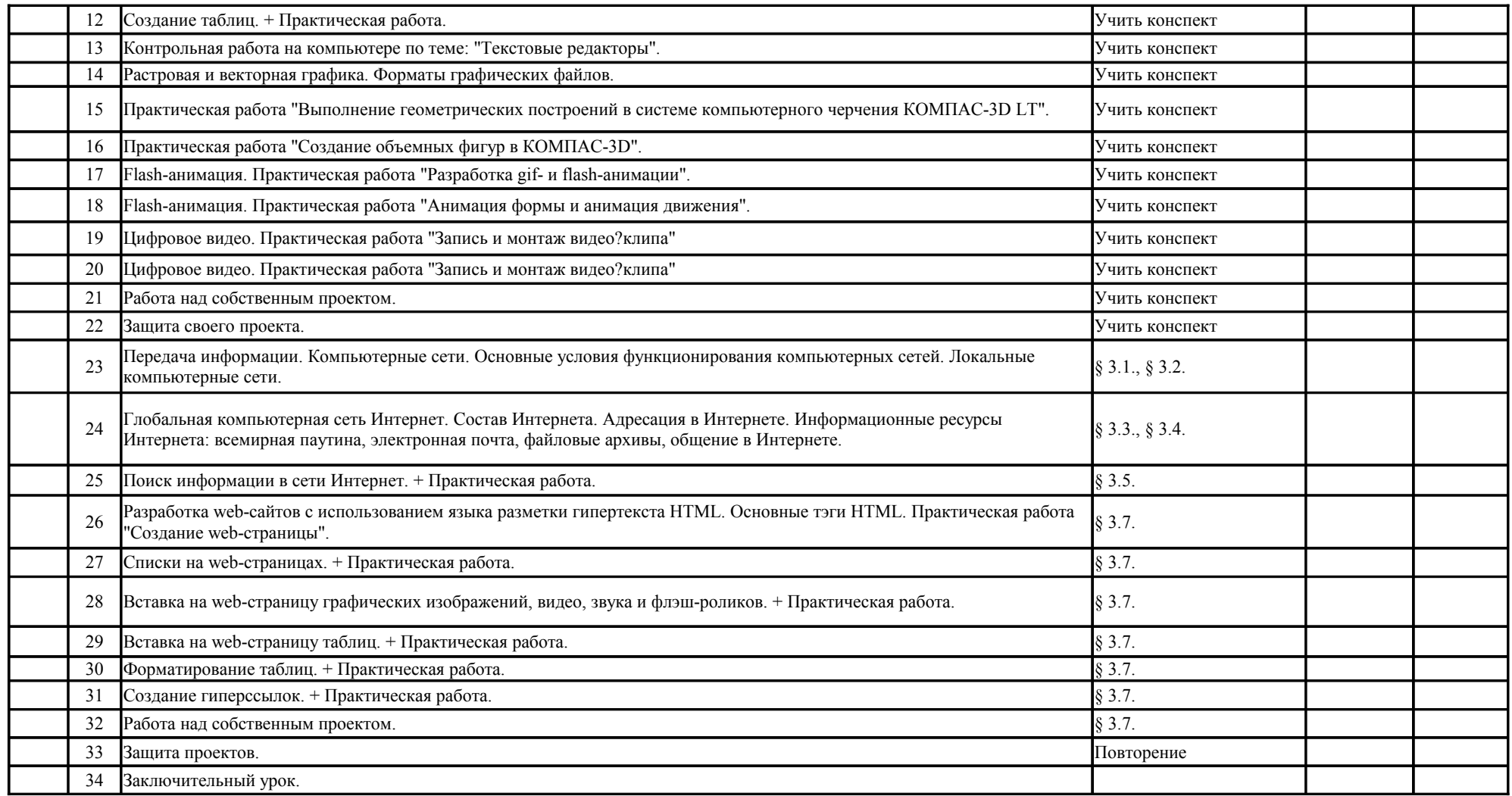

Мирошниченко Ирина Алексеевна